#### **What is Functional Programming, anyway? And why do we care?**

**Ricky Elrod Youngstown State University December 3, 2016**

#### **What does "functional programming" mean?**

*...and what are the implications?*

• Functional programming is simply **programming with functions**.

### **What does "functional programming" mean?**

*...and what are the implications?*

- Functional programming is simply **programming with functions**.
- But what is a function?
	- ► A function is **a relation mapping elements of one set to elements of another set**.
	- $\blacktriangleright$  Just like in your high school algebra class!

• The central notion to the idea of functional programming is known as *referential transparency*.

- The central notion to the idea of functional programming is known as *referential transparency*.
- Referential transparency leads to *program compositionality*.

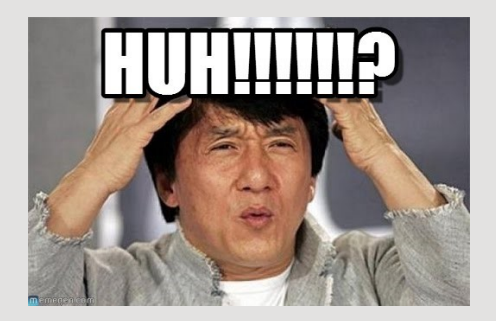

• Think of some expression in a programming language of your choice.

- Think of some expression in a programming language of your choice.
- Now, mentally evaluate that expression and replace the expression in the code with the result of evaluating it.
- Think of some expression in a programming language of your choice.
- Now, mentally evaluate that expression and replace the expression in the code with the result of evaluating it.
- Does the behavior of the program change?
	- $\blacktriangleright$  If no, then the expression is referentially transparent.
	- $\blacktriangleright$  If yes, then the expression is not referentially transparent.

#### **Referential Transparency**

*An abstract example*

Program 1

 $val x = foobar(args)$  $val$   $v1 =$  something(x)  $val$   $v2 =$  something(x)

Program 2

**val**  $y1 =$  something(foobar(args)) **val**  $y2 =$  something(foobar(args))

#### **Referential Transparency**

*An abstract example*

Program 1

 $val x = foobar(args)$  $val$   $v1 =$  something(x)  $val$   $v2 =$  something(x)

Program 2

**val**  $y1 =$  something(foobar(args)) **val**  $y2 =$  something(foobar(args))

• If the two programs produce the same output, then foobar is referentially transparent.

#### **Referential Transparency**

*An abstract example*

Program 1

 $val x = foobar(args)$  $val$   $v1 =$  something  $(x)$  $val$   $v2 =$  something(x)

Program 2

**val**  $y1 =$  something(foobar(args)) **val**  $y2 =$  something(foobar(args))

- If the two programs produce the same output, then foobar is referentially transparent.
- In a *purely functional programming language*, every function is referentially transparent (i.e., pure).

#### **So why do we care?** *Compositionality - Frege's Principle*

• Staying true to this central thesis of functional programming leads to composable programs.

#### **So why do we care?** *Compositionality - Frege's Principle*

- Staying true to this central thesis of functional programming leads to composable programs.
- Smaller programs can coherently be combined (composed) to make larger, more interesting programs, with little effort.

- Staying true to this central thesis of functional programming leads to composable programs.
- Smaller programs can coherently be combined (composed) to make larger, more interesting programs, with little effort.

- Staying true to this central thesis of functional programming leads to composable programs.
- Smaller programs can coherently be combined (composed) to make larger, more interesting programs, with little effort.
- We get fewer bugs because we can confidently determine program behavior by determining behavior of the smaller parts from which they are comprised.

- Staying true to this central thesis of functional programming leads to composable programs.
- Smaller programs can coherently be combined (composed) to make larger, more interesting programs, with little effort.
- We get fewer bugs because we can confidently determine program behavior by determining behavior of the smaller parts from which they are comprised.
- Codebases scale infinitely and cleanly by composing more and more subprograms.

- Staying true to this central thesis of functional programming leads to composable programs.
- Smaller programs can coherently be combined (composed) to make larger, more interesting programs, with little effort.
- We get fewer bugs because we can confidently determine program behavior by determining behavior of the smaller parts from which they are comprised.
- Codebases scale infinitely and cleanly by composing more and more subprograms.
- We (force ourselves to) write deterministic algorithms. Reasoning is easier.

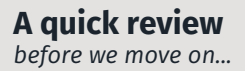

#### • What is functional programming?

#### **A quick review** *before we move on...*

- What is functional programming?
	- $\blacktriangleright$  Functional programming is a means of programming in which expressions are refrerentially transparent.

#### **A quick review** *before we move on...*

- What is functional programming?
	- $\blacktriangleright$  Functional programming is a means of programming in which expressions are refrerentially transparent.
- What is referential transparency?

#### **A quick review** *before we move on...*

- What is functional programming?
	- $\blacktriangleright$  Functional programming is a means of programming in which expressions are refrerentially transparent.
- What is referential transparency?
	- $\triangleright$  The ability to replace an expression by its result.

Functional programming is a commitment to preserving referential transparency.

We have tools which help us to achieve this commitment.

Tool #1: Parametric Polymorphism

• *Philip Wadler (1989) - "Theorems for Free"*: Write down the definition of a polymorphic function on a piece of paper. Tell me its type, but be careful not to let me see the function's definition. I will tell you a theorem that the function satisfies. The purpose of this paper is to explain the trick.

- Consider a function of this type: int add10 (int a)
	- ▶ This function has  $(2^{32})^{2^{32}} = 18,446,744,073,709,551,616$ possible implementations.
- Consider a function of this type: int add10 (int a)
	- ▶ This function has  $(2^{32})^{2^{32}} = 18,446,744,073,709,551,616$ possible implementations.
	- From the type alone, that is all we know about this function. :-(
- Consider a function of this type: int add10 (int a)
	- ▶ This function has  $(2^{32})^{2^{32}} = 18,446,744,073,709,551,616$ possible implementations.
	- From the type alone, that is all we know about this function. :-(
	- From the name, we might form a suspicion that it adds 10 to its argument and returns the result.

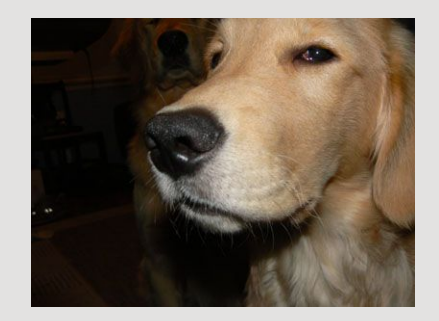

- Consider List<int> demo (List<int> xs)
	- $\triangleright$  Does it add 6 to every element?

- Consider List<int> demo (List<int> xs)
	- $\triangleright$  Does it add 6 to every element?
	- $\triangleright$  Does it filter out and remove every prime number?

- Consider List<int> demo (List<int> xs)
	- $\triangleright$  Does it add 6 to every element?
	- $\triangleright$  Does it filter out and remove every prime number?
	- $\triangleright$  Who knows?

- Consider List<int> demo (List<int> xs)
	- $\triangleright$  Does it add 6 to every element?
	- $\triangleright$  Does it filter out and remove every prime number?
	- $\triangleright$  Who knows?
	- $\triangleright$  We can't generate any theorem based on the type alone.

*A polymorphic example*

- Consider <A> List<A> demo(List<A> xs)
	- $\triangleright$  *Theorem*: The list returned by demo will only ever contain elements which appeared in the input.

*A polymorphic example*

- Consider <A> List<A> demo(List<A> xs)
	- $\triangleright$  *Theorem*: The list returned by demo will only ever contain elements which appeared in the input.
	- ▶ Otherwise, it would not have compiled!
# **Parametric Polymorphism (a.k.a. "parametricity")**

*A polymorphic example*

- Consider <A> List<A> demo(List<A> xs)
	- $\triangleright$  *Theorem*: The list returned by demo will only ever contain elements which appeared in the input.
	- ► Otherwise, it would not have compiled!
	- $\triangleright$  I can't tell you what the function does, but I can certainly tell you a lot about things which it does **not** do!

# **Parametric Polymorphism (a.k.a. "parametricity")**

*A polymorphic example*

- Consider <A> List<A> demo(List<A> xs)
	- $\triangleright$  *Theorem*: The list returned by demo will only ever contain elements which appeared in the input.
	- ► Otherwise, it would not have compiled!
	- $\triangleright$  I can't tell you what the function does, but I can certainly tell you a lot about things which it does **not** do!
	- $\triangleright$  And I didn't have to put much effort into it, to be able to do that!

Tool #2: Treating programming language as if they are *total*

### **Fast And Loose Reasoning is Morally Correct**

*2006 - Danielsson, Hughes, Jansson, Gibbons*

• Functional programmers often reason about programs as if they were written in a total language, expecting the results to carry over to non-total (partial) languages. We justify such reasoning.

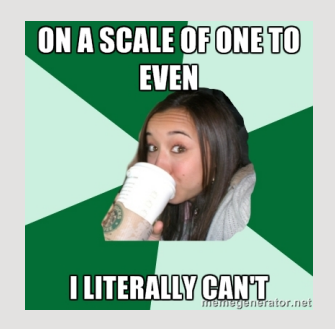

• Consider bool isOdd(int a) = ...

- Consider bool isOdd(int a) = ...
- By "Fast and Loose Reasoning," we can casually say "This function returns one of two values."
- Consider bool isOdd(int a) = ...
- By "Fast and Loose Reasoning," we can casually say "This function returns one of two values."
- We can safely ignore implementations such as bool  $isOdd(int a) = isOdd(a).$
- Many programming languages ship with things which let us escape the promises of the type system.
	- $\blacktriangleright$  null
- Many programming languages ship with things which let us escape the promises of the type system.
	- $\blacktriangleright$  null
	- $\triangleright$  Exceptions
- Many programming languages ship with things which let us escape the promises of the type system.
	- $\blacktriangleright$  null
	- $\triangleright$  Exceptions
	- $\blacktriangleright$  Type-casing
- Many programming languages ship with things which let us escape the promises of the type system.
	- $\blacktriangleright$  null
	- $\triangleright$  Exceptions
	- $\blacktriangleright$  Type-casing
	- $\blacktriangleright$  Type-casting
- Many programming languages ship with things which let us escape the promises of the type system.
	- $\blacktriangleright$  null
	- $\triangleright$  Exceptions
	- $\blacktriangleright$  Type-casing
	- $\blacktriangleright$  Type-casting
	- $\blacktriangleright$  Side-effects
- Many programming languages ship with things which let us escape the promises of the type system.
	- $\blacktriangleright$  null
	- $\blacktriangleright$  Exceptions
	- $\blacktriangleright$  Type-casing
	- $\blacktriangleright$  Type-casting
	- $\blacktriangleright$  Side-effects
	- $\triangleright$  universal equals/toString/hashCode/etc.
- Many programming languages ship with things which let us escape the promises of the type system.
	- $\blacktriangleright$  null
	- $\blacktriangleright$  Exceptions
	- $\triangleright$  Type-casing
	- $\blacktriangleright$  Type-casting
	- $\blacktriangleright$  Side-effects
	- $\triangleright$  universal equals/toString/hashCode/etc.
- We can discard these (and face **zero** penalty).
- Many programming languages ship with things which let us escape the promises of the type system.
	- $\blacktriangleright$  null
	- $\blacktriangleright$  Exceptions
	- $\triangleright$  Type-casing
	- $\blacktriangleright$  Type-casting
	- $\blacktriangleright$  Side-effects
	- $\triangleright$  universal equals/toString/hashCode/etc.
- We **should** discard these (and face **zero** penalty).
- Many programming languages ship with things which let us escape the promises of the type system.
	- $\blacktriangleright$  null
	- $\blacktriangleright$  Exceptions
	- $\triangleright$  Type-casing
	- $\blacktriangleright$  Type-casting
	- $\blacktriangleright$  Side-effects
	- $\triangleright$  universal equals/toString/hashCode/etc.
- We must discard these (and face **zero** penalty).

Tool #3: The lack of unit testing

Tool #3: The lack of unit testing

# Yes, getting rid of unit testing is a useful tool.

- The Problems with Unit Testing (Elrod, 2014)
	- $\triangleright$  Unit testing helps to convinces us of things that are likely untrue.
- The Problems with Unit Testing (Elrod, 2014)
	- $\triangleright$  Unit testing helps to convinces us of things that are likely untrue.
	- $\blacktriangleright$  Thus, they instill a false sense of confidence that our code works.
- The Problems with Unit Testing (Elrod, 2014)
	- $\triangleright$  Unit testing helps to convinces us of things that are likely untrue.
	- $\blacktriangleright$  Thus, they instill a false sense of confidence that our code works.
	- $\blacktriangleright$  ...leading to bugs and surprises.
- Consider again the function type:  $\langle A \rangle$  List $\langle A \rangle$ demo(List<A>)
	- ► Recall: *Theorem*: The list returned by demo will only ever contain elements which appeared in the input.
- Consider again the function type:  $\langle A \rangle$  List $\langle A \rangle$ demo(List<A>)
	- ► Recall: *Theorem*: The list returned by demo will only ever contain elements which appeared in the input.
	- $\triangleright$  But how do we narrow down the ambiguity?
- Consider again the function type:  $\langle A \rangle$  List $\langle A \rangle$ demo(List<A>)
	- ► Recall: *Theorem*: The list returned by demo will only ever contain elements which appeared in the input.
	- $\triangleright$  But how do we narrow down the ambiguity?
	- $\triangleright$  We write unit tests to convince ourselves that our suspicion is right.
- Consider again the function type:  $\langle A \rangle$  List $\langle A \rangle$ demo(List<A>)
	- ► Recall: *Theorem*: The list returned by demo will only ever contain elements which appeared in the input.
	- $\triangleright$  But how do we narrow down the ambiguity?
	- ▶ We write unit tests to convince ourselves that our suspicion is right.
- Consider again the function type:  $\langle A \rangle$  List $\langle A \rangle$ demo(List<A>)
	- ► Recall: *Theorem*: The list returned by demo will only ever contain elements which appeared in the input.
	- $\triangleright$  But how do we narrow down the ambiguity?
	- ▶ We write unit tests to convince ourselves that our suspicion is right.
	- $\triangleright$  We write a comment above the code:
		- /\* This function definitely reverses its input list! \*/
- Consider again the function type:  $\langle A \rangle$  List $\langle A \rangle$ demo(List<A>)
	- ► Recall: *Theorem*: The list returned by demo will only ever contain elements which appeared in the input.
	- $\triangleright$  But how do we narrow down the ambiguity?
	- ▶ We write unit tests to convince ourselves that our suspicion is right.
	- $\triangleright$  We write a comment above the code:
		- /\* This function definitely reverses its input list! \*/

### **Property-based testing**

- Consider again the function type:  $\langle A \rangle$  List $\langle A \rangle$ demo(List<A>)
	- ► Recall: *Theorem*: The list returned by demo will only ever contain elements which appeared in the input.
	- $\triangleright$  But how do we narrow down the ambiguity?
	- ▶ We write unit tests to convince ourselves that our suspicion is right.
	- $\triangleright$  We write a comment above the code:

/\* This function definitely reverses its input list! \*/

► We write true, testable statements *about* the code. Properties that we claim it exhibits.

#### Program 1

```
// property> demo(List.empty) == List.empty
//
// property > x \Rightarrow demo(demo(x)) == x
//
// property > (x, y) \Rightarrow demo(x.append(y))// = demo(y).append(demo(x))
```

```
<A> List<A> demo(List<A> xs) {
 // ...
}
```
• Once those properties are written, the computer can *generate random test cases* to ensure they are met.

- Once those properties are written, the computer can *generate random test cases* to ensure they are met.
- The computer's test cases are better than yours.
- Once those properties are written, the computer can *generate random test cases* to ensure they are met.
- The computer's test cases are better than yours.
- If a test case fails, the computer can tell us which inputs it tried and failed with.
- Once those properties are written, the computer can *generate random test cases* to ensure they are met.
- The computer's test cases are better than yours.
- If a test case fails, the computer can tell us which inputs it tried and failed with.
- This method of testing has been popularized by Claessen and Hughes in their *QuickCheck* tool and corresponding paper.
- Once those properties are written, the computer can *generate random test cases* to ensure they are met.
- The computer's test cases are better than yours.
- If a test case fails, the computer can tell us which inputs it tried and failed with.
- This method of testing has been popularized by Claessen and Hughes in their *QuickCheck* tool and corresponding paper.
- It subsumes unit testing.
Tool #4: Types As Documentation

## **Types As Documentation**

*What theorems do these functions give us for free?*

 $\bullet$  <A> A blah(A x)

## **Types As Documentation**

*What theorems do these functions give us for free?*

- $\bullet$  <A> A blah(A x)
- <A, B> List<B> blah2(List<A> x, Func<A, B> f)

## **Types As Documentation**

*What theorems do these functions give us for free?*

- $\bullet$  <A> A blah(A x)
- <A, B> List<B> blah2(List<A> x, Func<A, B> f)
- <A, B> List<B> blah3(List<A> x, Func<A, List<B» f)

• Types, used properly, are documentation.

- Types, used properly, are documentation.
- **Reliable** documentation, that doesn't go out of date.
- Types, used properly, are documentation.
- **Reliable** documentation, that doesn't go out of date.
- **Dense** documentation.
- Types, used properly, are documentation.
- **Reliable** documentation, that doesn't go out of date.
- **Dense** documentation.
- Like *comments* except condensed, machine-checked, and without the human-added falsehoods and lies.

Tool #5: Types As Theorems; Programs as Proofs (Curry-Howard Correspondence)

Tool #6: Mathematical correspondences (Curry-Howard-Lambek Correspondence; category theory) Tool #7: Data types

#### **Data Types** *Example: The Option Type*

• The Option (or "Optional" or "Maybe") type is a list with at-most one element.

- The Option (or "Optional" or "Maybe") type is a list with at-most one element.
- Every operation we can perform on lists (map,  $f$ latMap, etc.) can be performed on Option.
- The Option (or "Optional" or "Maybe") type is a list with at-most one element.
- Every operation we can perform on lists (map,  $f$ latMap, etc.) can be performed on Option.
- Like List<A>, it is polymorphic over its element: Option<A>.
- The Option (or "Optional" or "Maybe") type is a list with at-most one element.
- Every operation we can perform on lists (map,  $f$ latMap, etc.) can be performed on Option.
- Like List<A>, it is polymorphic over its element: Option<A>.
- Haskell code: data Maybe a = Just a | Nothing
- The Option (or "Optional" or "Maybe") type is a list with at-most one element.
- Every operation we can perform on lists (map,  $f$ latMap, etc.) can be performed on Option.
- Like List<A>, it is polymorphic over its element: Option<A>.
- Haskell code: data Maybe a = Just a | Nothing
- Used for indicating no useful value has come back from a computation.
- The Option (or "Optional" or "Maybe") type is a list with at-most one element.
- Every operation we can perform on lists (map,  $f$ latMap, etc.) can be performed on Option.
- Like List<A>, it is polymorphic over its element: Option<A>.
- Haskell code: data Maybe a = Just a | Nothing
- Used for indicating no useful value has come back from a computation.
- It's basically null, except type-safe!

#### **Data Types** *Example: The Option Type*

```
head :: List a -> Maybe a
head EmptyList = Nothing
head NonEmptyList x xs = Just x
-- Ever seen an ArrayOutOfBoundsException?
index :: Array a -> Int -> Maybe a
index arr n =
  if length \text{arr} >= (n - 1)then Just ...
  else Nothing
```
 $--$  and so on.

Tool #7: Commitment to all of the above.

(Because they are better than the dysfunctional programming you are doing now.)

• Fix bugs independently of creating new ones.

- Fix bugs independently of creating new ones.
- Introduce features without breaking old ones.
- Fix bugs independently of creating new ones.
- Introduce features without breaking old ones.
- Be able to have many projects with little-to-no maintenance.
- Fix bugs independently of creating new ones.
- Introduce features without breaking old ones.
- Be able to have many projects with little-to-no maintenance.
- Reliably, efficiently, correctly determine what problem existing code solves.

## **Commonly heard quotes, distracting from goals**

• "How's the Haskell Programmer ivory tower?"

# **Commonly heard quotes, distracting from goals**

- "How's the Haskell Programmer ivory tower?"
- "Why do you hate <technology/language>?"
- "How's the Haskell Programmer ivory tower?"
- "Why do you hate <technology/language>?"
- "All tools have a purpose!"
- "How's the Haskell Programmer ivory tower?"
- "Why do you hate <technology/language>?"
- "All tools have a purpose!"
- "The learning curve is too high!"
- "How's the Haskell Programmer ivory tower?"
- "Why do you hate <technology/language>?"
- "All tools have a purpose!"
- "The learning curve is too high!"
- "Why are you so extremist?"
- ricky@elrod.me
- github: @relrod
- twitter: @relrod6
- freenode IRC: relrod (see also: #haskell, #scalaz)